# **Модуль интерфейсный PM9232D**  Н ПВТ 426441 004ЭТ

#### **30 Основные сведения**

Модуль интерфейсный NM7010B используется в составе блока центрального процессорного **БЦП исп.5, исп.6** прибора приемно-контрольного охранно-пожарного и управления ППКОПУ 01059-1000-3 «Р-08». Модуль предназначен для организации обмена информацией между БЦП прибора и удаленным устройством (ПЭВМ) при помощи сети Ethernet, использующей топологию 10Base-Т и 100Base-TX в соответствии со стандартами IEEE 802.3/802.3u .

## **20 Монтаж и подключение**

При обесточенных устройствах (БЦП исп. 5, исп. 6) вставить модуль NM7010B в разъём платы БЦП, строго соблюдая стыковку разъёма платы и контакты модуля, в соответствии с рисунком. Произвести подключение модуля к ПЭВМ, (к коммутатору) кабелем см. рис. а), б).

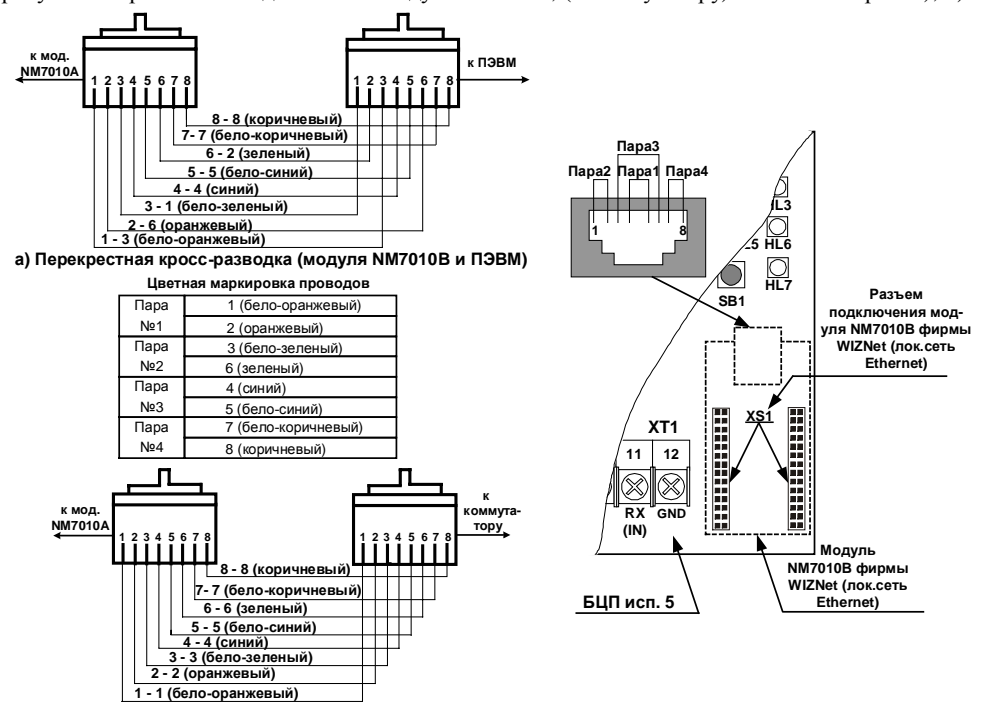

 $\overline{6}$ ) Прямая кросс-разводка (модуль NM7010В и коммутатор)

## **50 Сведения о поставщике**

ООО «ВИКИНГ» : Россия, 105173, г. Москва, ул. 9-мая, 12б. т./ф.: (495) 542-4170, 542-4180. E-mail: общие вопросы - [info@sigma-is.ru;](mailto:info@sigma-is.ru)

отдел продаж - [sale@sigma-is.ru;](mailto:sale@sigma-is.ru)

 техническая поддержка - [support@sigma-is.ru;](mailto:support@sigma-is.ru) ремонт оборудования – [remont@sigma-is.ru.](mailto:remont@sigma-is.ru)

[http://www.sigma-is.ru](http://www.sigma-is.ru/)

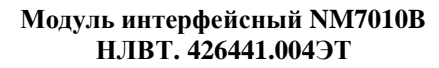

## **30 Основные сведения**

Модуль интерфейсный NM7010B используется в составе блока центрального процессорного **БЦП исп.5, исп. 6** прибора приемно-контрольного охранно-пожарного и управления ППКОПУ 01059-1000-3 «Р-08». Модуль предназначен для организации обмена информацией между БЦП прибора и удаленным устройством (ПЭВМ) при помощи сети Ethernet, использующей топологию 10Base-Т и 100Base-TX в соответствии со стандартами IEEE 802.3/802.3u .

#### **20 Монтаж и подключение**

При обесточенных устройствах (БЦП исп. 5, исп. 6) вставить модуль NM7010B в разъём платы БЦП, строго соблюдая стыковку разъёма платы и контакты модуля, в соответствии с рисунком. Произвести подключение модуля к ПЭВМ, (к коммутатору) кабелем см. рис. а), б).

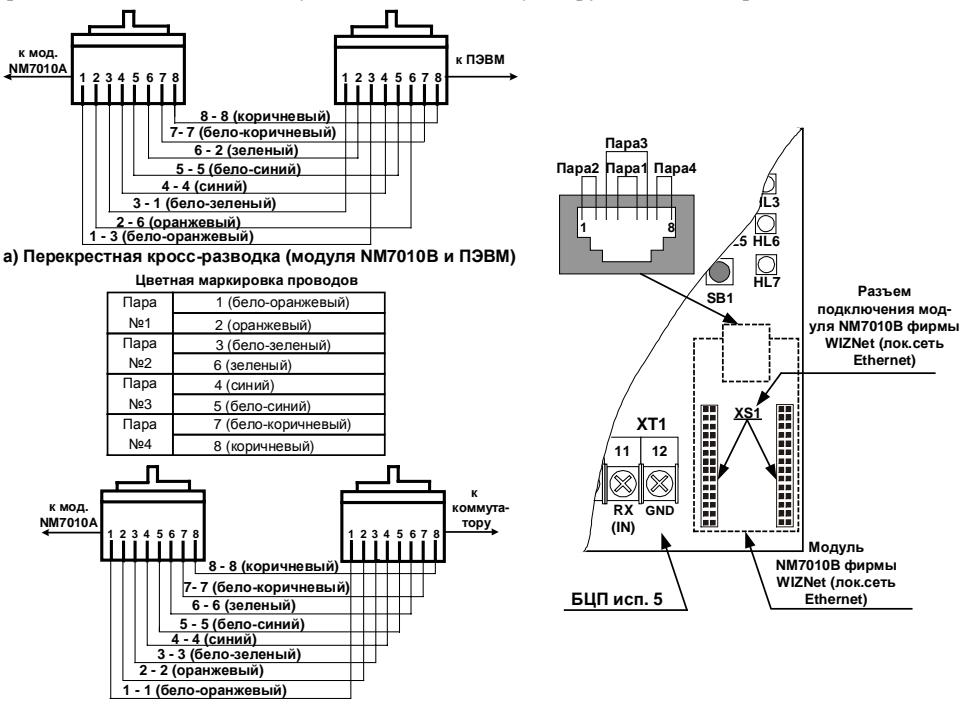

 $\overline{6}$ ) Прямая кросс-разводка (модуль NM7010В и коммутатор)

## **50 Сведения о поставщике**

ООО «ВИКИНГ» : Россия, 105173, г. Москва, ул. 9-мая, 12б. т./ф.: (495) 542-4170, 542-4180. E-mail: общие вопросы - [info@sigma-is.ru;](mailto:info@sigma-is.ru)

 отдел продаж - [sale@sigma-is.ru;](mailto:sale@sigma-is.ru) техническая поддержка - [support@sigma-is.ru](mailto:support@sigma-is.ru); ремонт оборудования – [remont@sigma-is.ru.](mailto:remont@sigma-is.ru) [http://www.sigma-is.ru](http://www.sigma-is.ru/)